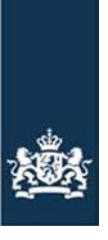

Rijksdienst voor Ondernemend<br>Nederland

# 3POL, interface Drie Partijen Overeenkomst

## **Berichtenboek 3POL Services V1**

Versie: 1.0 Datum: 07-03-2019

## <span id="page-1-0"></span>Inhoudsopgave

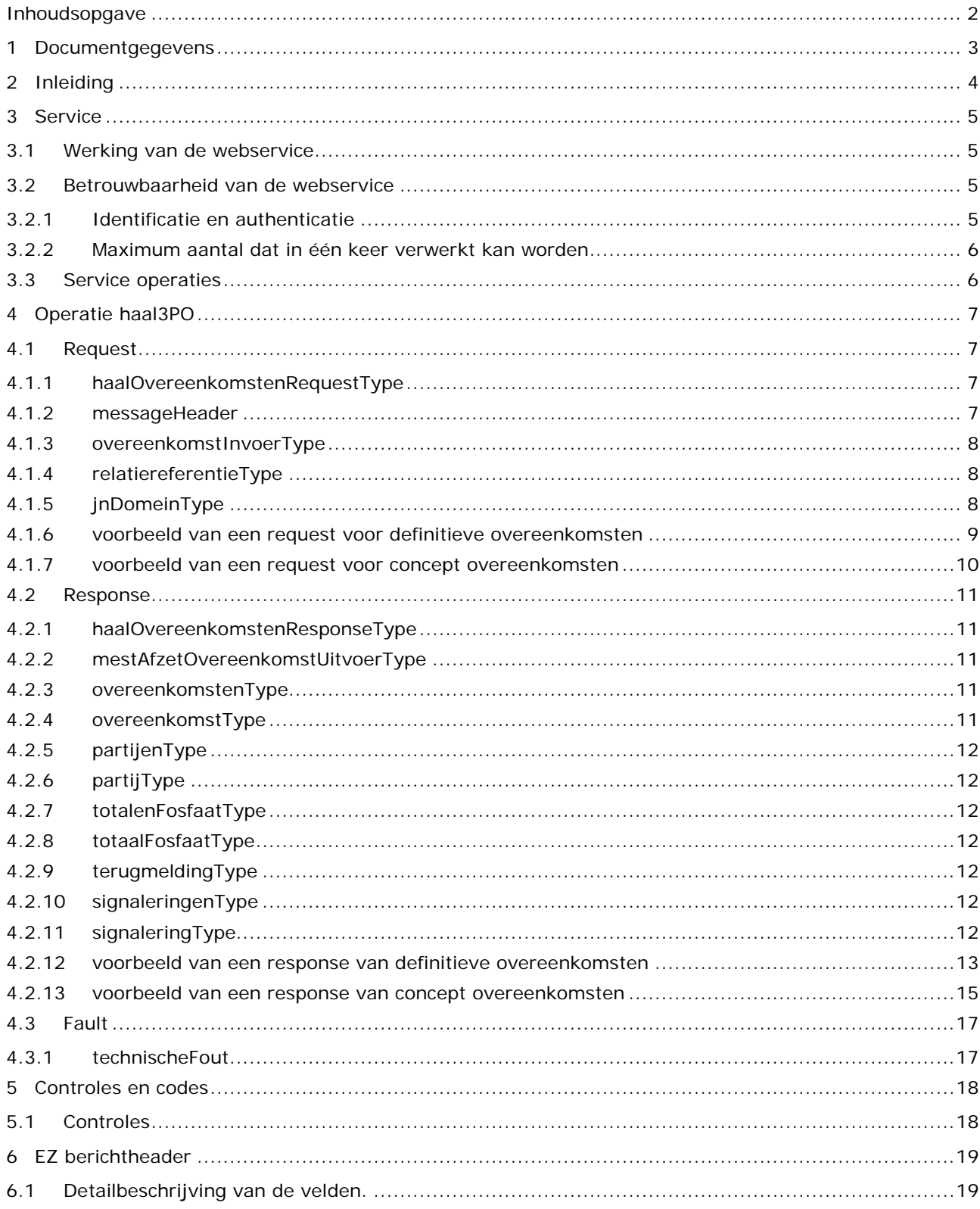

## <span id="page-2-0"></span>**1 Documentgegevens**

### Wijzigingshistorie

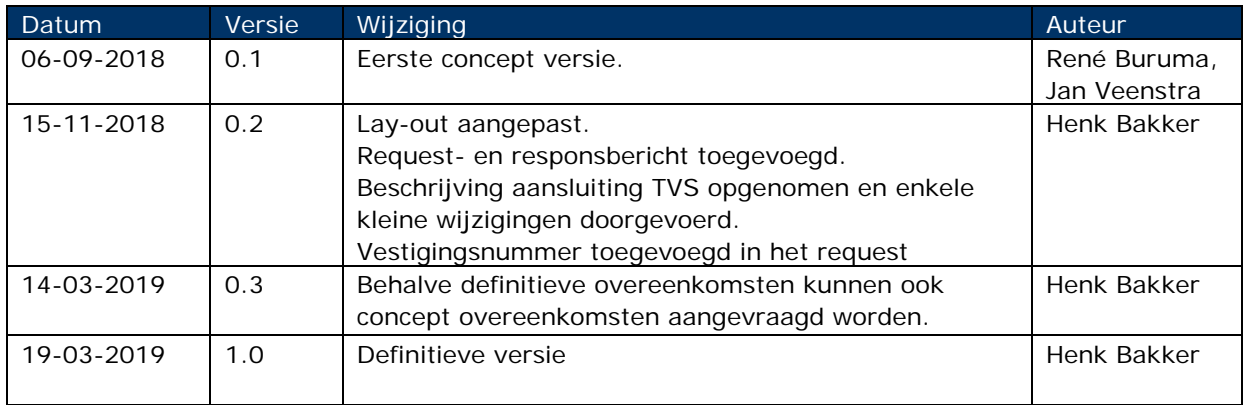

#### Gerefereerde documenten

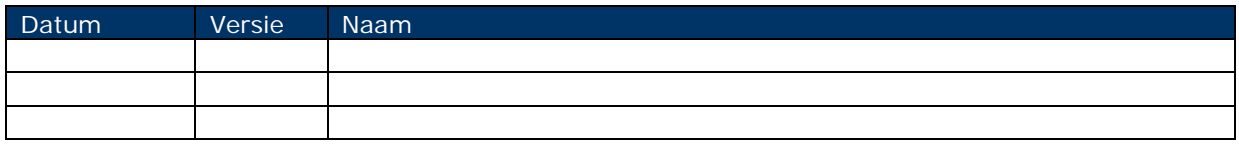

## <span id="page-3-0"></span>**2 Inleiding**

Dit berichtenboek beschrijft de berichtstructuur die wordt gehanteerd in de 3POL Mest Afzet Overeenkomsten Service, versie 1.

Het berichtenboek heeft als doel de berichtstructuur op een eenduidige wijze te beschrijven.

De cardinaliteit wordt weergegeven als '[min]-[max]' waarbij [min] en [max] met een cijfer weergeven wat het minimale en maximale aantal keren is dat een element, eventueel herhalend, mag voor komen. In plaats van een cijfer zal voor [max] unbounded worden opgenomen, wat betekent dat het maximale aantal herhalingen ongelimiteerd is.

De cardinaliteiten worden als volgt weergegeven:

- [0-1]: element is optioneel en mag maximaal één keer voor komen;
- [0-unbounded]: element is optioneel en mag ongelimiteerd herhaald worden;
- [1-1]: element is verplicht en mag maximaal één keer voor komen;
- [1-unbounded]: element is verplicht en mag ongelimiteerd herhaald worden.

Als een veld niet ondersteund wordt in het bericht wordt dit aangegeven met cardinaliteit [0-0] (dus inclusief de vierkante haken). Zo'n cardinaliteit tussen vierkante haken is meestal alleen voor documentatie.

## <span id="page-4-0"></span>**3 Service**

### <span id="page-4-1"></span>**3.1 Werking van de webservice**

De webservice biedt de mogelijkheid voor berichtenverkeer met RVO.nl. In dit berichtenverkeer zendt het bedrijfsmanagementsysteem van de melder een bericht aan RVO, berichtenstroom X, en wacht vervolgens op een antwoord, berichtenstroom Y.

De webservice structuur van het requestbericht om de service aan te roepen is als volgt:

• Het SOAP bericht dat gebruikt dient te worden volgt de WS-I Basic Profile 1.2 SOAP specificaties.

Dit SOAP bericht bestaat uit een envelop met een verplichte SOAP header en verplichte SOAP body.

- De SOAP header bevat alleen de WS-\* gerelateerde headergegevens.
- De SOAP body bevat het bericht. Het bericht bestaat uit een eigen EZ berichtheader en een berichtbody met de eigenlijke inhoud van het bericht. De structuur van de EZ berichtheader en de berichtbody, deze wordt in de volgende hoofdstukken besproken.

Onderstaand de endpoints van de webservice op de acceptatie en productie omgeving: ACCEPTATIE: [https://acc2-svcs.minez.nl/mest/v1\\_0/3POL\\_MestafzetovereenkomstWS](https://acc2-svcs.minez.nl/mest/v1_0/3POL_MestafzetovereenkomstWS) PRODUCTIE: [https://svcs.minez.nl/mest/v1\\_0/3POL\\_MestafzetovereenkomstWS](https://svcs.minez.nl/mest/v1_0/3POL_MestafzetovereenkomstWS)

### <span id="page-4-2"></span>**3.2 Betrouwbaarheid van de webservice**

De betrouwbaarheid van de webservice wordt op een aantal manieren gewaarborgd:

- Identificatie en authenticatie van de melder
- <span id="page-4-3"></span>• Controles op het maximum aantal dat in één keer verwerkt kan worden

#### **3.2.1 Identificatie en authenticatie**

Bij het uitwisselen van gegevens is het van belang dat vastgesteld wordt welk bedrijfsmanagementsysteem gebruikt wordt en wie de verzender van de berichten is, met andere woorden wie de gebruiker van het BMS is.

- De leverancier van het bedrijfsmanagementsysteem dient dit BMS allereerst aan te melden bij RVO.nl. Vervolgens ontvangt deze leverancier een aantal identificerende gegevens van RVO.nl. Met deze gegevens kan de leverancier het BMS zodanig configureren dat dit door RVO.nl herkend wordt als een geregistreerd BMS.
- De gebruiker van het BMS authentiseert zich bij RVO.nl met een erkend authenticatiemiddel (eHerkenning). Bij een geslaagde authenticatie geeft RVO.nl een access token van de gebruiker af aan het BMS, waarna het systeem de berichten voor deze gebruiker kan insturen. Bij ontvangst van de berichten controleert RVO.nl de geldigheid van het access token.

Voor de toegang tot de webservice wordt gebruik gemaakt van TVS (Toegang Verlening Service) van RVO.nl. Voor de werking van TVS is een apart berichtenboek beschikbaar, voor nadere informatie hierover wordt verwezen naar de afdeling functioneel beheer van RVO.nl (dr.fab.edv@rvo.nl).

#### Intermediair:

Treedt u op als intermediair voor een relatie dan logt u op dezelfde wijze in als hierboven beschreven. De relatie is zelf belast met het bij ons kenbaar maken dat u gerechtigd bent om namens hem vervoersoverzichten dierlijke mest op te vragen. Dit kan de relatie doen door u hiervoor te machtigen. Dit wordt in het RVO-systeem vastgelegd.

#### <span id="page-5-0"></span>**3.2.2 Maximum aantal dat in één keer verwerkt kan worden**

Het aantal overeenkomsten dat in één bericht aangeboden kan worden is gebonden aan een maximum van 500. Bij overschrijding hiervan worden alleen de eerste 500 resultaten teruggegeven en wordt in het responsebericht aangegeven dat er nog meer resultaten zijn.

### <span id="page-5-1"></span>**3.3 Service operaties**

De webservice kent de volgende operatie:

• haal3PO

Hiermee kunnen drie partijen overeenkomsten voor een bepaalde relatie en periode opgevraagd worden. In het volgende hoofdstuk worden de berichten van de operatie behandeld .

Alle, voor een bepaalde opgegeven periode geldige overeenkomsten, worden aangeleverd door deze service.

Bij het opvragen kan een aantal gegevens meegegeven worden:

- het KVK-, VES-, BSN-, of BRS-nummer van de relatie voor wie de gegevens opgevraagd worden.
	- o als dit nummer niet gevuld is worden de gegevens van de aanvrager geleverd (indien aanwezig)
	- o als dit nummer wél gevuld is wordt gecontroleerd of de aanvrager gemachtigd is om deze gegevens op te vragen.
- Begin- en eindjaar van de periode waarover de gegevens opgevraagd worden.
	- o als deze jaren niet opgegeven zijn wordt als beginjaar het jaar vijf jaar voor de systeemdatum gekozen en als eindjaar het jaar van de systeemdatum zelf.
	- o het beginjaar mag maximaal vijf jaar voor het jaar van de systeemdatum liggen.
	- o het eindjaar mag niet vóór het beginjaar liggen

NB: Daar waar in dit berichtenboek gesproken wordt over een op te geven datum is het formaat van deze datum "EEJJ-MM-DD", bijvoorbeeld "2018-12-22".

## <span id="page-6-0"></span>**4 Operatie haal3PO**

<span id="page-6-1"></span>Hiermee kunnen drie partijen overeenkomsten voor een bepaalde relatie en periode opgevraagd worden.

### **4.1 Request**

In de service wordt de aanroep gedaan naar het haal3PO Request. Dit bericht bestaat uit een aantal componenten. Deze te onderscheiden elementen worden hieronder beschreven.

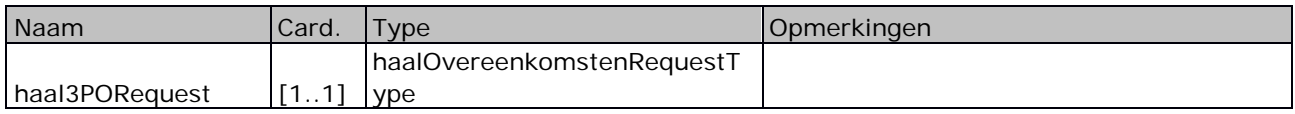

<span id="page-6-2"></span>Dit is het hoofdelement.

### **4.1.1 haalOvereenkomstenRequestType**

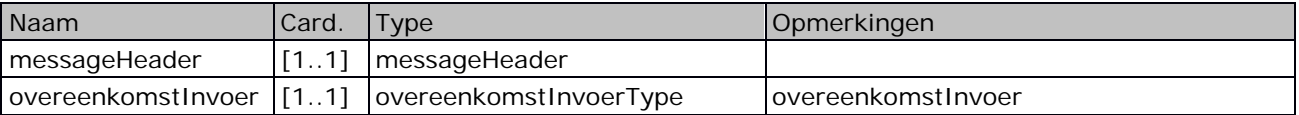

### <span id="page-6-3"></span>**4.1.2 messageHeader**

De messageHeader is nader beschreven in hoofdstuk [6](#page-18-0) EZ berichtheader.

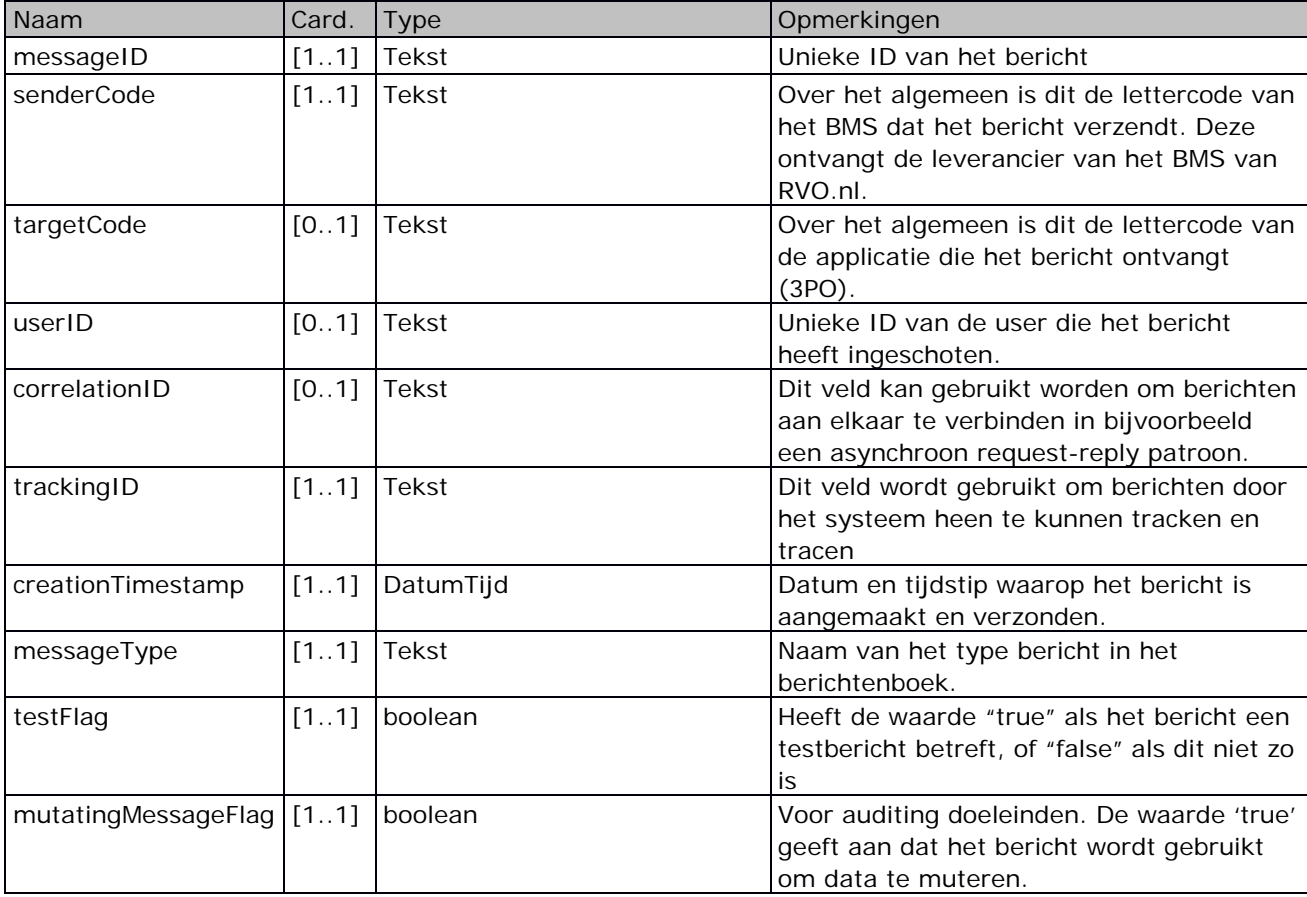

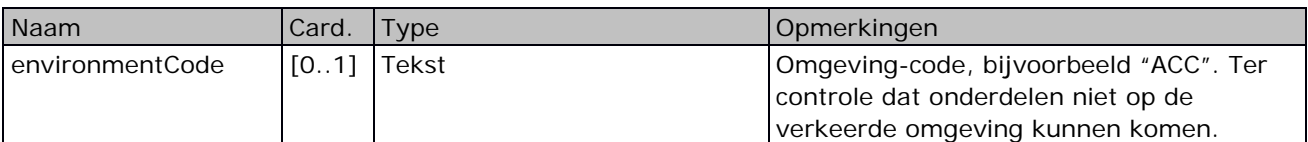

### <span id="page-7-0"></span>**4.1.3 overeenkomstInvoerType**

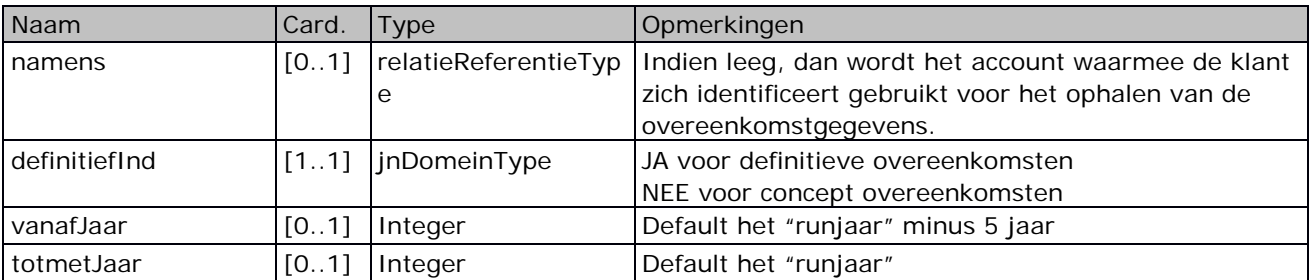

## <span id="page-7-1"></span>**4.1.4 relatiereferentieType**

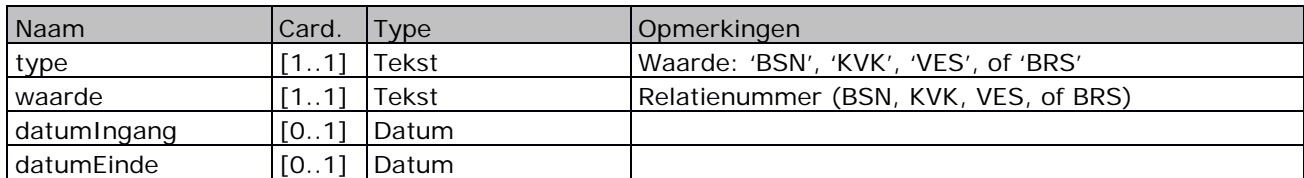

### <span id="page-7-2"></span>**4.1.5 jnDomeinType**

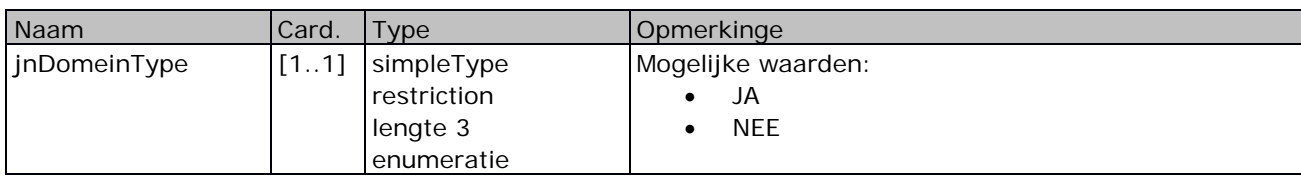

#### <span id="page-8-0"></span>**4.1.6 voorbeeld van een request voor definitieve overeenkomsten**

```
<v1:haal3PORequest 
xmlns:v1="http://www.minez.nl/xml/schema/mestbeleid/MestAfzetOvereenkomst_3PO_RQH/v1"
xmlns:v11="http://www.minez.nl/xml/schema/mestbeleid/berichttypes/v1"
xmlns:v2="http://www.minez.nl/xml/schema/gen/header/v2"
xmlns:v21="http://www.minez.nl/xml/schema/gen/relatie/v2">
  <v2:messageHeader>
    <v2:messageID>gero et</v2:messageID>
    <v2:senderCode>RVO</v2:senderCode>
    <v2:targetCode>3POL/v2:targetCode>
    <v2:userID>verrantque per auras</v2:userID>
    <v2:correlationID>per auras</v2:correlationID>
    <v2:trackingID>circum claustra</v2:trackingID>
    <v2:creationTimestamp>2003-08-09T02:18:37+02:00</v2:creationTimestamp>
    <v2:messageType>haal3PO</v2:messageType>
    <v2:testFlag>false</v2:testFlag>
    <v2:mutatingMessageFlag>false</v2:mutatingMessageFlag>
    <v2:environmentCode>ACC</v2:environmentCode>
  </v2:messageHeader>
  <v11:OvereenkomstInvoer>
    <v11:namens>
       <v21:type>KVK</v21:type>
       <v21:waarde>12345678</v21:waarde>
    \langle \sqrt{11} \cdot \text{namens} \rangle<v11:definitiefInd>JA</v11:definitiefInd>
    <v11:vanafJaar>2015</v11:vanafJaar>
    <v11:totmetJaar>2018</v11:totmetJaar>
  </v11:OvereenkomstInvoer>
```

```
</v1:haal3PORequest>
```
#### <span id="page-9-0"></span>**4.1.7 voorbeeld van een request voor concept overeenkomsten**

```
<v1:haal3PORequest 
xmlns:v1="http://www.minez.nl/xml/schema/mestbeleid/MestAfzetOvereenkomst_3PO_RQH/v1"
xmlns:v11="http://www.minez.nl/xml/schema/mestbeleid/berichttypes/v1"
xmlns:v2="http://www.minez.nl/xml/schema/gen/header/v2"
xmlns:v21="http://www.minez.nl/xml/schema/gen/relatie/v2">
  <v2:messageHeader>
    <v2:messageID>gero et</v2:messageID>
    <v2:senderCode>RVO</v2:senderCode>
    <v2:targetCode>3POL/v2:targetCode>
    <v2:userID>verrantque per auras</v2:userID>
    <v2:correlationID>per auras</v2:correlationID>
    <v2:trackingID>circum claustra</v2:trackingID>
    <v2:creationTimestamp>2003-08-09T02:18:37+02:00</v2:creationTimestamp>
    <v2:messageType>haal3PO</v2:messageType>
    <v2:testFlag>false</v2:testFlag>
    <v2:mutatingMessageFlag>false</v2:mutatingMessageFlag>
    <v2:environmentCode>ACC</v2:environmentCode>
  </v2:messageHeader>
  <v11:OvereenkomstInvoer>
    <v11:namens>
       <v21:type>KVK</v21:type>
       <v21:waarde>12345678</v21:waarde>
    \langle \sqrt{11} \cdot \text{namens} \rangle<v11:definitiefInd>NEE</v11:definitiefInd>
    <v11:vanafJaar>2015</v11:vanafJaar>
    <v11:totmetJaar>2018</v11:totmetJaar>
  </v11:OvereenkomstInvoer>
```

```
</v1:haal3PORequest>
```
### <span id="page-10-0"></span>**4.2 Response**

De webservice levert de gevraagde gegevens (indien aanwezig) oplopend op volgorde van aanmaakdatum

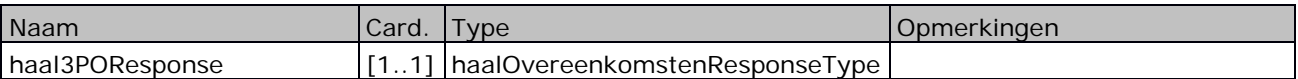

### <span id="page-10-1"></span>**4.2.1 haalOvereenkomstenResponseType**

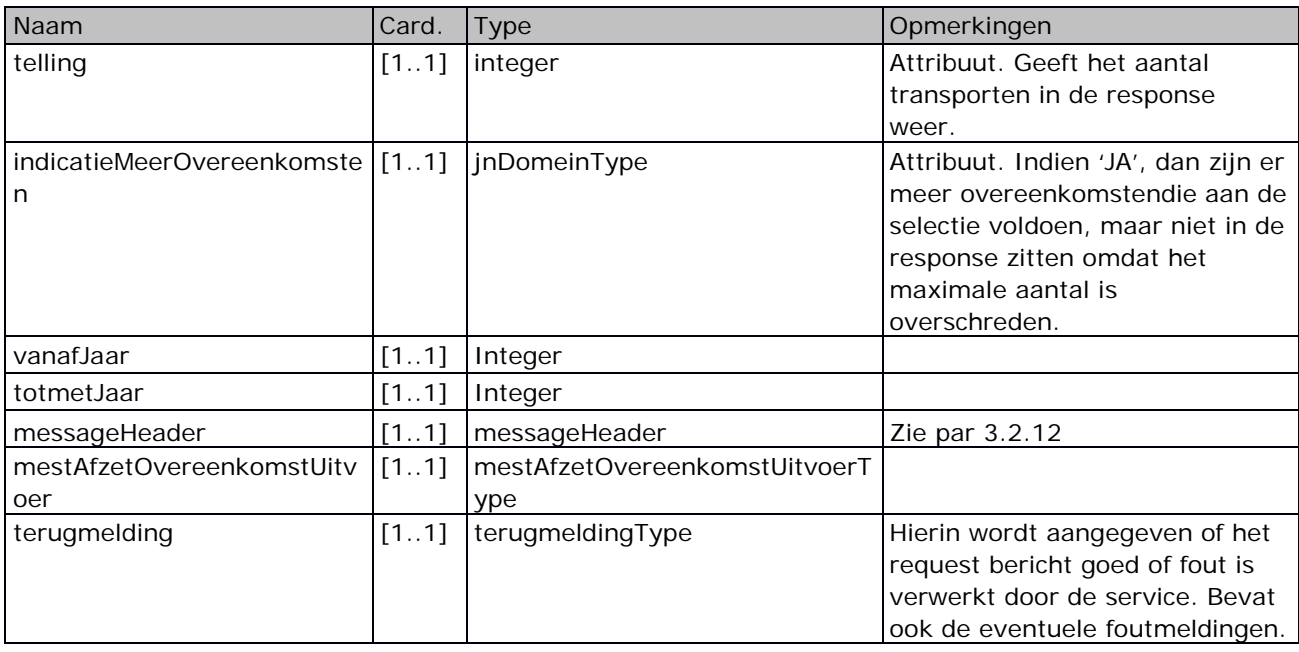

### <span id="page-10-2"></span>**4.2.2 mestAfzetOvereenkomstUitvoerType**

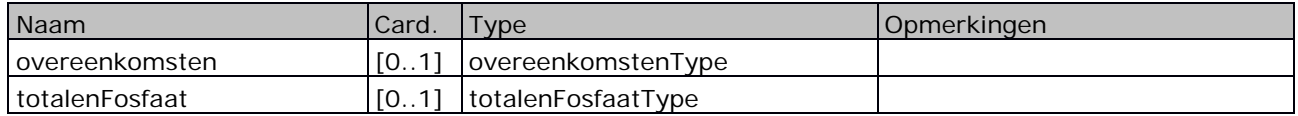

### <span id="page-10-3"></span>**4.2.3 overeenkomstenType**

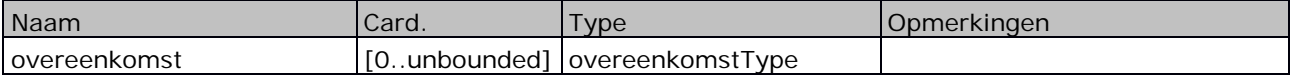

### <span id="page-10-4"></span>**4.2.4 overeenkomstType**

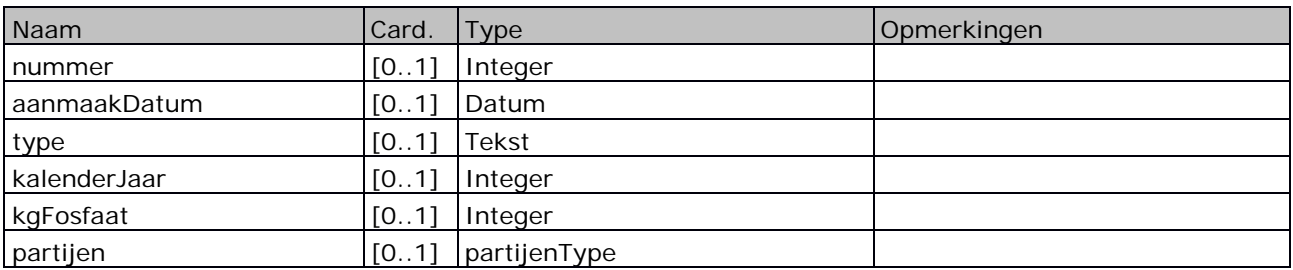

### <span id="page-11-0"></span>**4.2.5 partijenType**

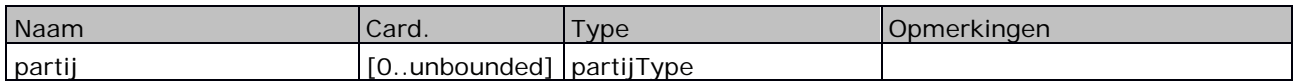

### <span id="page-11-1"></span>**4.2.6 partijType**

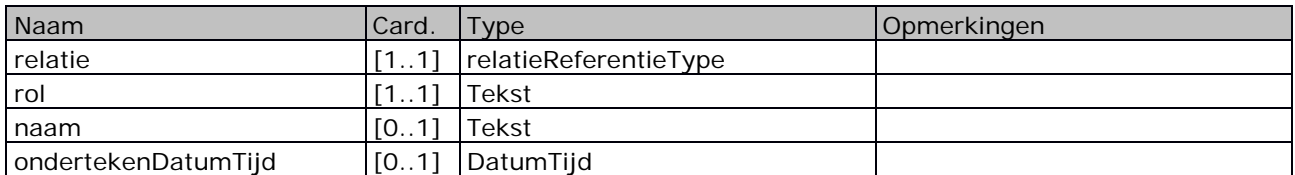

### <span id="page-11-2"></span>**4.2.7 totalenFosfaatType**

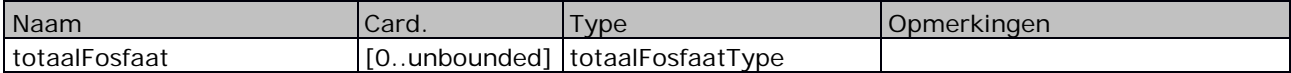

### <span id="page-11-3"></span>**4.2.8 totaalFosfaatType**

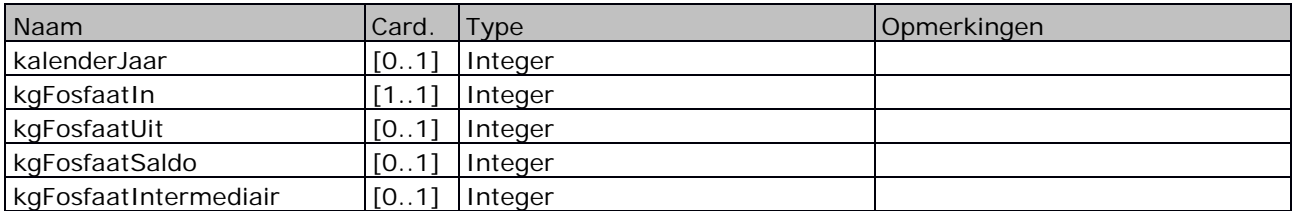

### <span id="page-11-4"></span>**4.2.9 terugmeldingType**

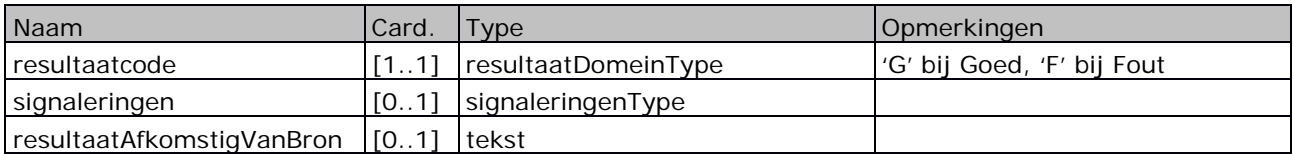

### <span id="page-11-5"></span>**4.2.10 signaleringenType**

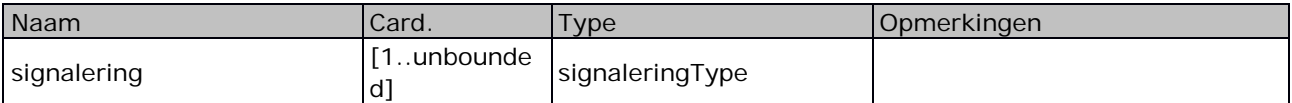

### <span id="page-11-6"></span>**4.2.11 signaleringType**

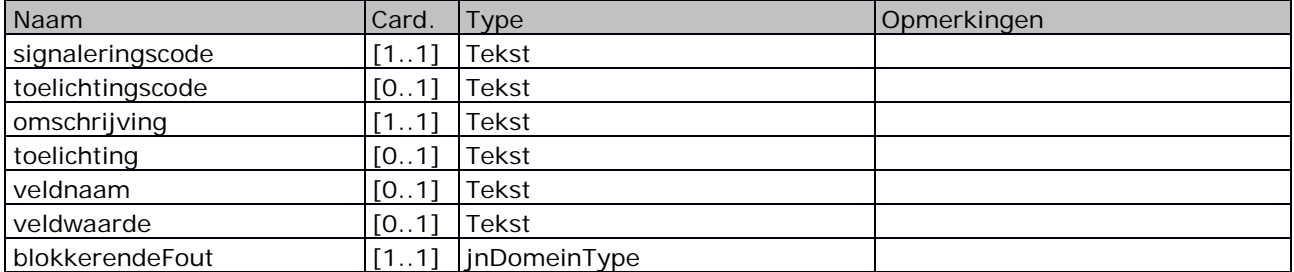

#### <span id="page-12-0"></span>**4.2.12 voorbeeld van een response van definitieve overeenkomsten**

De respons van definitieve overeenkomsten is te onderscheiden van die van concept overeenkomsten doordat die laatste geen "Totalen Fosfaat" bevat.

Let op: Alle herleidbare gegevens in onderstaand bericht zijn geanonimiseerd. Dit zijn dus geen reële waarden! Deze respons hoort bij het hiervoor getoonde voorbeeld van een request.

<v1:haal3POResponse xmlns:v1="[http://www.minez.nl/xml/schema/mestbeleid/MestAfzetOvereenkomst\\_3PO\\_RQH/v1"](http://www.minez.nl/xml/schema/mestbeleid/MestAfzetOvereenkomst_3PO_RQH/v1) xmlns="[http://www.minez.nl/xml/schema/mestbeleid/MestAfzetOvereenkomst\\_ORCH/v1"](http://www.minez.nl/xml/schema/mestbeleid/MestAfzetOvereenkomst_ORCH/v1) xmlns:mttorchx="[http://www.minez.nl/xml/schema/mestbeleid/MestAfzetOvereenkomst\\_ORCH/v1"](http://www.minez.nl/xml/schema/mestbeleid/MestAfzetOvereenkomst_ORCH/v1) xmlns:ns0="[http://www.minez.nl/xml/schema/gen/header/v2"](http://www.minez.nl/xml/schema/gen/header/v2) xmlns:ns1="[http://www.minez.nl/xml/schema/gen/signalering/v2"](http://www.minez.nl/xml/schema/gen/signalering/v2) xmlns:ns2="[http://www.minez.nl/xml/schema/gen/terugmelding/v2"](http://www.minez.nl/xml/schema/gen/terugmelding/v2) xmlns:ns3="[http://www.minez.nl/xml/schema/gen/relatie/v2"](http://www.minez.nl/xml/schema/gen/relatie/v2) xmlns:ns4="[http://www.minez.nl/xml/schema/gen/basistypes/v2"](http://www.minez.nl/xml/schema/gen/basistypes/v2) xmlns:ns5="[http://www.minez.nl/xml/schema/gen/relatie/adres/v2"](http://www.minez.nl/xml/schema/gen/relatie/adres/v2) xmlns:ns6="[http://www.minez.nl/xml/schema/mestbeleid/berichttypes/v1"](http://www.minez.nl/xml/schema/mestbeleid/berichttypes/v1) telling="11" indicatieMeerOvereenkomsten="NEE" vanafJaar="2013" totmetJaar="2018"> <ns0:messageHeader> <ns0:messageID>gero et</ns0:messageID> <ns0:senderCode>RVO</ns0:senderCode> <ns0:targetCode>3POL </ns0:targetCode> <ns0:userID>verrantque per auras</ns0:userID> <ns0:correlationID>per auras</ns0:correlationID> <ns0:trackingID>circum claustra</ns0:trackingID> <ns0:creationTimestamp>2003-08-09T02:18:37+02:00</ns0:creationTimestamp> <ns0:messageType>haal3PO </ns0:messageType> <ns0:testFlag>false</ns0:testFlag> <ns0:mutatingMessageFlag>false</ns0:mutatingMessageFlag> <ns0:environmentCode>ACC </ns0:environmentCode> </ns0:messageHeader> <ns6:MestAfzetOvereenkomstUitvoer> <ns6:overeenkomsten> <ns6:overeenkomst> <ns6:nummer>1234567890123</ns6:nummer> <ns6:aanmaakDatum>2015-08-11T00:00:00.000+02:00</ns6:aanmaakDatum> <ns6:type>MVO</ns6:type> <ns6:kalenderJaar>2016</ns6:kalenderJaar> <ns6:kgFosfaat>10</ns6:kgFosfaat> <ns6:partijen> <ns6:partij> <ns6:relatie> <ns3:type>BRS</ns3:type> <ns3:waarde>123456789</ns3:waarde> </ns6:relatie> <ns6:rol>VEE</ns6:rol> <ns6:naam>Naam-1</ns6:naam> </ns6:partij> <ns6:partij>

```
<ns6:relatie>
        <ns3:type>BRS</ns3:type>
        <ns3:waarde>012345678</ns3:waarde>
      </ns6:relatie>
      <ns6:rol>INT</ns6:rol>
      <ns6:naam>Naam-2</ns6:naam>
    </ns6:partij>
    <ns6:partij>
      <ns6:relatie>
        <ns3:type>BRS</ns3:type>
        <ns3:waarde>123456780</ns3:waarde>
      </ns6:relatie>
      <ns6:rol>VER</ns6:rol>
      <ns6:naam>Naam-3</ns6:naam>
    </ns6:partij>
  </ns6:partijen>
</ns6:overeenkomst>
```

```
…
…
```

```
<ns6:overeenkomsten>
    <ns6:totalenFosfaat>
      <ns6:totaalFosfaat>
        <ns6:kalenderJaar>2016</ns6:kalenderJaar>
        <ns6:kgFosfaatIn>0</ns6:kgFosfaatIn>
         <ns6:kgFosfaatUit>9023</ns6:kgFosfaatUit>
         <ns6:kgFosfaatSaldo>-9023</ns6:kgFosfaatSaldo>
         <ns6:kgFosfaatIntermediair>10</ns6:kgFosfaatIntermediair>
      </ns6:totaalFosfaat>
      <ns6:totaalFosfaat>
        <ns6:kalenderJaar>2018</ns6:kalenderJaar>
        <ns6:kgFosfaatIn>190</ns6:kgFosfaatIn>
         <ns6:kgFosfaatUit>10017711</ns6:kgFosfaatUit>
         <ns6:kgFosfaatSaldo>-10017521</ns6:kgFosfaatSaldo>
         <ns6:kgFosfaatIntermediair>32474</ns6:kgFosfaatIntermediair>
      </ns6:totaalFosfaat>
    </ns6:totalenFosfaat>
  </ns6:MestAfzetOvereenkomstUitvoer>
  <ns2:terugmelding>
    <ns2:resultaatcode>G</ns2:resultaatcode>
  </ns2:terugmelding>
</v1:haal3POResponse>
```
#### <span id="page-14-0"></span>**4.2.13 voorbeeld van een response van concept overeenkomsten**

Let op: Alle herleidbare gegevens in onderstaand bericht zijn geanonimiseerd. Dit zijn dus geen reële waarden! Deze respons hoort bij het hiervoor getoonde voorbeeld van een request.

<v1:haal3POResponse xmlns:v1=["http://www.minez.nl/xml/schema/mestbeleid/MestAfzetOvereenkomst\\_3PO\\_RQH/v1"](http://www.minez.nl/xml/schema/mestbeleid/MestAfzetOvereenkomst_3PO_RQH/v1) xmlns=["http://www.minez.nl/xml/schema/mestbeleid/MestAfzetOvereenkomst\\_ORCH/v1"](http://www.minez.nl/xml/schema/mestbeleid/MestAfzetOvereenkomst_ORCH/v1) xmlns:mttorchx=["http://www.minez.nl/xml/schema/mestbeleid/MestAfzetOvereenkomst\\_ORCH/v1"](http://www.minez.nl/xml/schema/mestbeleid/MestAfzetOvereenkomst_ORCH/v1) xmlns:ns0=["http://www.minez.nl/xml/schema/gen/header/v2"](http://www.minez.nl/xml/schema/gen/header/v2) xmlns:ns1=["http://www.minez.nl/xml/schema/gen/signalering/v2"](http://www.minez.nl/xml/schema/gen/signalering/v2) xmlns:ns2=["http://www.minez.nl/xml/schema/gen/terugmelding/v2"](http://www.minez.nl/xml/schema/gen/terugmelding/v2) xmlns:ns3=["http://www.minez.nl/xml/schema/gen/relatie/v2"](http://www.minez.nl/xml/schema/gen/relatie/v2) xmlns:ns4=["http://www.minez.nl/xml/schema/gen/basistypes/v2"](http://www.minez.nl/xml/schema/gen/basistypes/v2) xmlns:ns5=["http://www.minez.nl/xml/schema/gen/relatie/adres/v2"](http://www.minez.nl/xml/schema/gen/relatie/adres/v2) xmlns:ns6=["http://www.minez.nl/xml/schema/mestbeleid/berichttypes/v1"](http://www.minez.nl/xml/schema/mestbeleid/berichttypes/v1) telling="11" indicatieMeerOvereenkomsten="NEE" vanaflaar="2013" totmetJaar="2018"> <ns0:messageHeader> <ns0:messageID>gero et</ns0:messageID> <ns0:senderCode>RVO</ns0:senderCode> <ns0:targetCode>3POL </ns0:targetCode> <ns0:userID>verrantque per auras</ns0:userID> <ns0:correlationID>per auras</ns0:correlationID> <ns0:trackingID>circum claustra</ns0:trackingID> <ns0:creationTimestamp>2003-08-09T02:18:37+02:00</ns0:creationTimestamp> <ns0:messageType>haal3PO</ns0:messageType> <ns0:testFlag>false</ns0:testFlag> <ns0:mutatingMessageFlag>false</ns0:mutatingMessageFlag> <ns0:environmentCode>ACC </ns0:environmentCode> </ns0:messageHeader> <ns6:MestAfzetOvereenkomstUitvoer> <ns6:overeenkomsten> <ns6:overeenkomst> <ns6:nummer>1234567890123</ns6:nummer> <ns6:aanmaakDatum>2015-08-11T00:00:00.000+02:00</ns6:aanmaakDatum> <ns6:type>MVO</ns6:type> <ns6:kalenderJaar>2016</ns6:kalenderJaar> <ns6:kgFosfaat>10</ns6:kgFosfaat> <ns6:partijen> <ns6:partij> <ns6:relatie> <ns3:type>BRS</ns3:type> <ns3:waarde>123456789</ns3:waarde> </ns6:relatie> <ns6:rol>VEE</ns6:rol> <ns6:naam>Naam-1</ns6:naam> <ns6:ondertekenDatumTijd>2015-08-11T00:00:00.000+02:00</ns6:ondertekenDatumTijd> </ns6:partij> <ns6:partij> <ns6:relatie> <ns3:type>BRS</ns3:type>

```
<ns3:waarde>012345678</ns3:waarde>
        </ns6:relatie>
        <ns6:rol>INT</ns6:rol>
        <ns6:naam>Naam-2</ns6:naam>
     </ns6:partij>
     <ns6:partij>
        <ns6:relatie>
          <ns3:type>BRS</ns3:type>
          <ns3:waarde>123456780</ns3:waarde>
        </ns6:relatie>
        <ns6:rol>VER</ns6:rol>
        <ns6:naam>Naam-3</ns6:naam>
        <ns6:ondertekenDatumTijd>2015-08-11T00:00:00.000+02:00</ns6:ondertekenDatumTijd>
     </ns6:partij>
  </ns6:partijen>
</ns6:overeenkomst>
```

```
<ns6:overeenkomsten>
  </ns6:MestAfzetOvereenkomstUitvoer>
  <ns2:terugmelding>
     <ns2:resultaatcode>G</ns2:resultaatcode>
  </ns2:terugmelding>
</v1:haal3POResponse>
```
… …

### <span id="page-16-0"></span>**4.3 Fault**

De service kan bij uitzondering, zoals een niet afgehandelde technische fout, ook reageren met een Soap Fault bericht waarvan de bericht inhoud hier is beschreven.

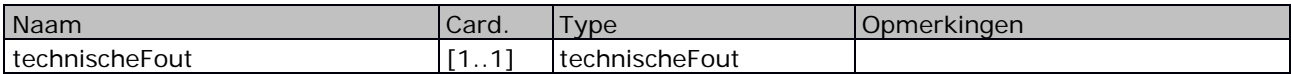

### <span id="page-16-1"></span>**4.3.1 technischeFout**

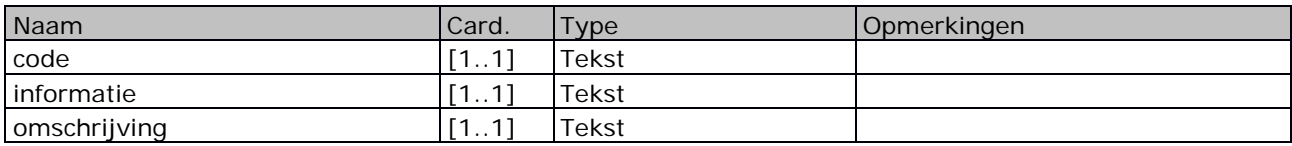

## <span id="page-17-0"></span>**5 Controles en codes**

Bij het verwerken van de aanvraag wordt een aantal controles uitgevoerd. Als een aanvraag niet voldoet aan deze controles wordt deze afgekeurd en volgt een foutmelding.

Onderstaand een lijst met de mogelijke foutcodes en hun betekenis, die door de service kunnen worden terug gegeven in de elementen signaleringscode en omschrijving.

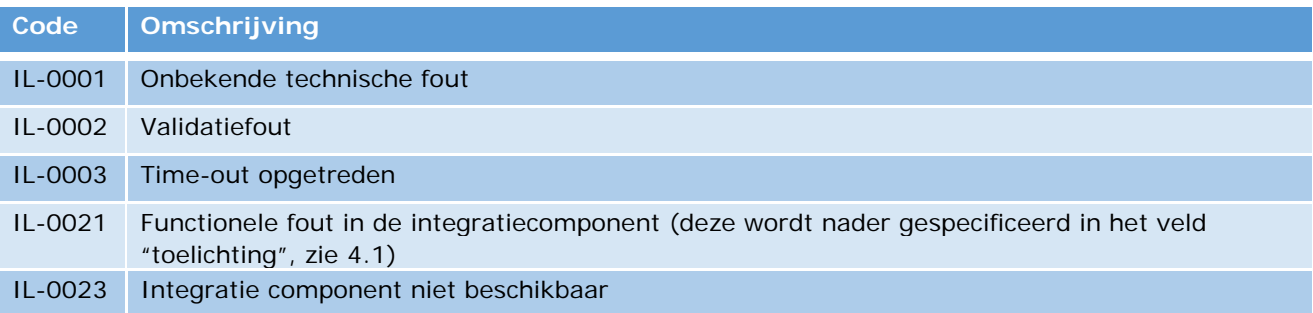

De signalering code en omschrijving zijn onderdeel van een signalering, aanwezig in het element: <haalOvereenkomstenResponseType>/<terugmeldingType>/<signaleringenType>/<signaleringType> waarvan hieronder een voorbeeld:

<tmg:terugmelding xmlns:tmg=["http://www.minez.nl/xml/schema/gen/terugmelding/v2"](http://www.minez.nl/xml/schema/gen/terugmelding/v2)> <tmg:resultaatcode>F</tmg:resultaatcode>

<sig:signaleringen xmlns:sig=["http://www.minez.nl/xml/schema/gen/signalering/v2"](http://www.minez.nl/xml/schema/gen/signalering/v2)>

<sig:signalering>

- <sig:signaleringscode>IL-0021</sig:signaleringscode>
- <sig:omschrijving>Functionele fout in integratie component</sig:omschrijving>
- <sig:toelichting>De "Datum vanaf" dient na vandaag minus 5 jaar te liggen</sig:toelichting>
- <sig:blokkerendeFout>JA</sig:blokkerendeFout>
- </sig:signalering>
- </sig:signaleringen>
- </tmg:terugmelding>

### <span id="page-17-1"></span>**5.1 Controles**

Onderstaand een lijst met mogelijke meldingen die door de service kunnen worden terug gegeven in het elementen "toelichting" bij signaleringscode IL-0021 en hun oorzaak.

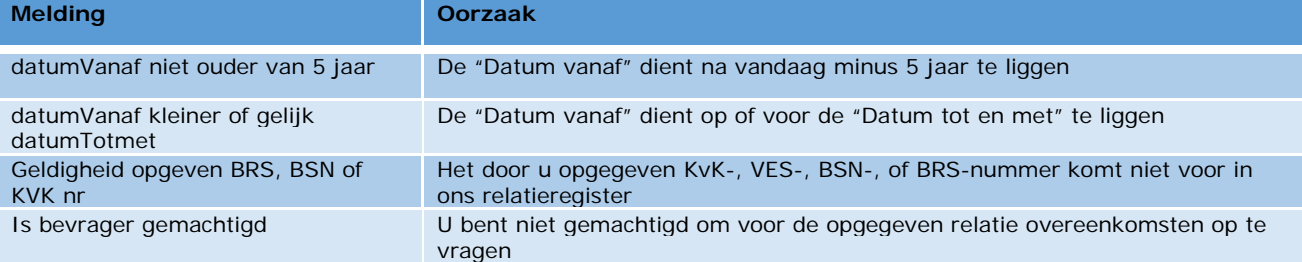

## <span id="page-18-0"></span>**6 EZ berichtheader**

De EZ berichtheader is ontworpen om identificerende gegevens van berichtuitwisseling te kunnen traceren door een keten heen. Monitoring binnen de EZ integratielaag vindt plaats op basis van de EZ berichtheader en het is daarom belangrijk dat deze door de aanroepende partij correct wordt ingevuld.

### <span id="page-18-1"></span>**6.1 Detailbeschrijving van de velden.**

#### messageID

Het message ID is een unieke bericht identificatie die door de verzendende partij wordt samengesteld. Het formaat is als volgt:

<senderCode> '-' unique key string

Unique key string is als volgt opgebouwd:

<YYYYMMDD>-<hhmmss>[-<additional identifer>]

Voorbeeld: PRR-20090101-130320

De additional identifier kan gebruikt worden indien wordt verwacht dat bovenstaande unique niet voldoende is (bv. Omdat het risico bestaat dat meerdere berichten op exact hetzelfde tijdstip verzonden kunnen worden). De additional identifier kan bv. Een volgnummer zijn.

#### senderCode

Identificatie van de verzendende partij. Dit is meestal de lettercode van het BMS dat het bericht verzendt. De senderCode dient uniek te zijn binnen EZ, de leverancier van het BMS ontvangt deze van RVO.nl.

#### targetCode

Identificatie van de ontvangende partij. Dit is meestal de lettercode van de applicatie. De targetCode dient uniek te zijn binnen EZ. Dit veld kan leeg zijn.

#### userID

De unieke identificatie van de gebruiker die het bericht heeft ingeschoten. Dit kan nodig zijn voor audit doeleinden om bijvoorbeeld te weten welke gebruiker verantwoordelijk is voor aangebrachte wijzigingen in een systeem. Dit veld kan leeg zijn.

#### correlationId

Een sleutel waarmee berichten in een berichtenreeks met elkaar gecorreleerd kunnen worden. Dit kan gebruikt worden in een asynchroon request/reply proces. Het reply bericht zal dan dezelfde correlationID hebben als het binnengekomen bijbehorende bericht. Het formaat is vrij, mits de correlationID uniek is binnen het specifieke proces waarbinnen het wordt gebruikt. M.a.w. er mogen geen 2 dezelfde correlationID's in hetzelfde proces voorkomen. Dit veld kan leeg zijn.

Een mogelijke opzet om de correlationID uniek te maken is de volgende opzet:

<senderCode> '-' <messageType> '-' <uniek volgnummer>

#### trackingID

Een sleutel waarmee berichten gevolgd kunnen worden in het systeem (door de gehele keten heen). De trackingID is een uniek nummer voor ieder bericht. De TrackingID is bij verzending gelijk aan de MessageID en blijft daarna in de hele keten gelijk.

#### creationTimestamp

Datum en tijdstip waarop het bericht is aangemaakt en verzonden.

#### messageType

Berichttype van het bericht. Dit is de berichtnaam in het EZ berichtenboek. Berichttypen zijn uniek. Het beheer van het EZ berichtenboek ligt bij het Competence Center IPM.

testFlag

Heeft de waarde 'true' als het bericht een testbericht betreft, anders 'false'.

#### mutatingMessageFlag

Mutating messages zijn berichten die gebruikt gaan worden om data te muteren. Vanuit auditing eisen worden dergelijke berichten opgeslagen in een audit schema. Deze faciliteit wordt door DICTU geleverd.

environmentCode

De volgende waarden zijn mogelijk: ONTW, TEST, ACC, PROD, KIT (Keten Integratie Test), SBX (Sandbox), ELE (Etalage).